# Why *p*-values don't mean what you think they mean.

STAT 587 (Engineering) Iowa State University

January 25, 2021

# <span id="page-1-0"></span> $p$ -values

From the ASA statement on  $p$ -values:

a p-value is the probability under a specified statistical model that a statistical summary of the data would be equal to or more extreme than its observed value.

Do you have a random sample from your population? If not, then you cannot make a statistically valid statement about the population.

 $n$ [-values](#page-1-0)  $t$ [-test](#page-2-0)

## <span id="page-2-0"></span>t-test

Let  $Y_i \stackrel{ind}{\sim} N(\mu,\sigma^2)$  with hypotheses

$$
H_0: \mu = \mu_0 \quad \text{versus} \quad H_A: \mu \neq \mu_0.
$$

Calculate

$$
t = \frac{\overline{y} - \mu_0}{s / \sqrt{n}}
$$

which has a  $t_{n-1}$  distribution if  $H_0$  is true and the associated p-value

$$
p\text{-value} = 2P(T \le -|t|)
$$

where  $T \sim t_{n-1}$ .

You set a significance level a and reject  $H_0$  if

 $p$ -value  $.$ 

# ASA interpretation

From the ASA:

a p-value can indicate how incompatible the data are with a specified statistical model

If you reject  $H_0$ , the data are incompatible with the model associated with the null hypothesis. In our example,

$$
H_0: Y_i \stackrel{ind}{\sim} N(\mu_0, \sigma^2).
$$

So perhaps

- the data are not independent,
- the data are not normal.
- the variance is not constant.
- the mean is not  $\mu_0$ , or
- you got unlucky.

### p[-values](#page-1-0) [Context matters](#page-4-0)

## <span id="page-4-0"></span>Context matters

From the ASA statement:

Scientific conclusions and business or policy decisions should not be based only on whether a p-value passes a specific threshold.

Imagine these scenarios all with  $p$ -value= 0.05:

- a small-scale agricultural field trail,
- an extrasensory perception experiment,
- a large-scale clinical trial, or
- a 30,000 gene screening for disease progression.

#### p[-values](#page-1-0) [Context matters](#page-4-0)

# A simple model

Let  $Y \sim N(\mu, 1)$  and  $H_0 : \mu = 0$  vs  $H_A : \mu \neq 0$ .

You observe *p*-value,  $p = 0.05$ . What does it mean?

Bayes rule:

$$
P(H_0|p=0.05) = \frac{P(p=0.05|H_0)P(H_0)}{P(p=0.05|H_0)P(H_0) + P(p=0.05|H_A)P(H_A)}
$$

To calculate this we need

- $P(H_0) = 1 P(H_A)$  and
- $P(p = 0.05|H_A)$ :
	- distribution for  $\mu$  when  $H_A$  is true.

#### p[-values](#page-1-0) [Context matters](#page-4-0)

# $p$ -value shiny app

install.packages("shiny") shiny::runGitHub("jarad/pvalue")

## <https://jaradniemi.shinyapps.io/pvalue/>

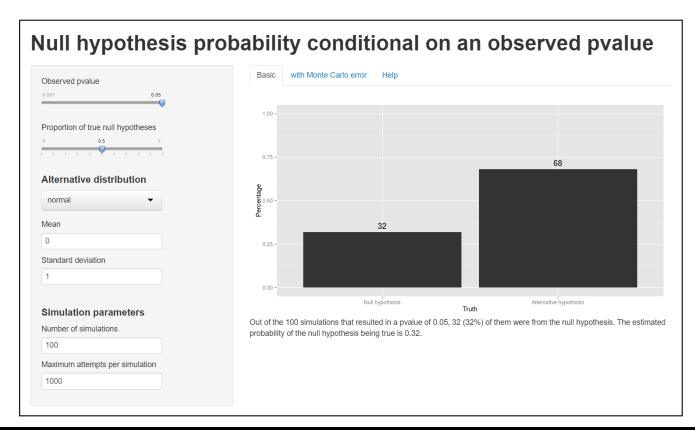

# <span id="page-7-0"></span>Summary

- Random sample  $\rightarrow$  population
- Model assumptions
- **Context matters**
- Error rate is likely much larger than significance level